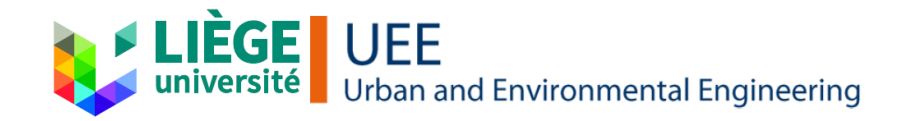

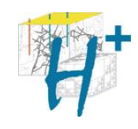

# Second Enigma ITN meeting 12 / 13 October Liège

**ENIGMA** Innovative Training Network: European training Network for In situ imaGing of dynaMic processes in heterogeneous subsurfAce environments

Database creation for the Hermalle site in H<sup>+</sup>database

Jorge Lopez-Alvis, Richard Hoffmann, Marie-Francoise Gerard, Annick Battais and Thomas Hermans

> J. Lopez-Alvis & R. Hoffmann 12/10/2017

**ENIGMA ITN** - This project has received funding from European Union's Horizon 2020 research and innovation programme under the Marie Sklodowska-Curie Grant Agreement N°722028.

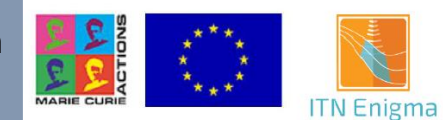

- General Basics
- Summary of database structure
- Advantage and "Things" to think about
- Current upload and how to do
- What we want to upload
- Outlook and Summary

#### **General Basics**

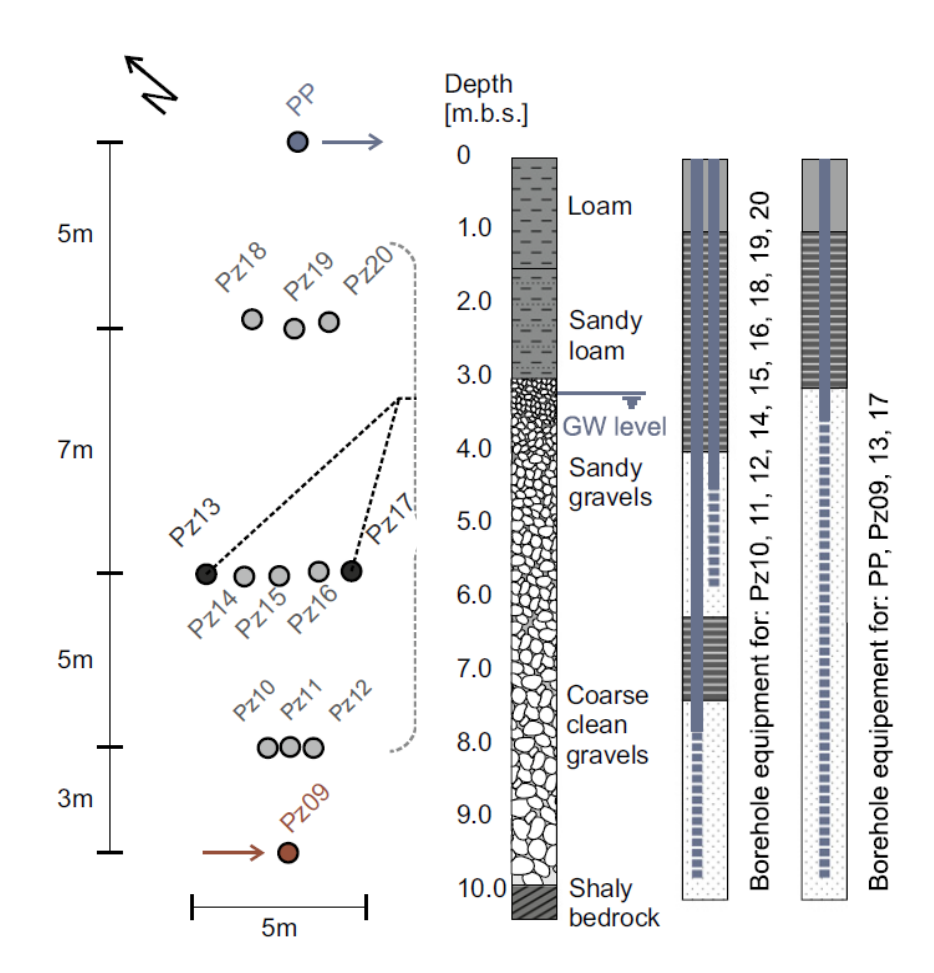

Fig. 1: Overview Hermalle-sous-Argenteau (WILDEMEERSCH et al. 2014)

## **Summary of H+ database structure**

- Borehole description
- In situ measurements (done in the borehole)
- Site data (surface & weather flowrate time series…)
	- Chemistry (samplings and analysis)
- Geodesy
	- Hydraulics ((flowrate time series, impeller, hydraulics parameters, piezometric level, pumping & slug test)
	- Station
	- Spatialized data (map, cross section
	- Experiments

#### • **Extract data**

• **Insert data**

**Topics :**

- Predefined request
- Advanced request
- Google Earth

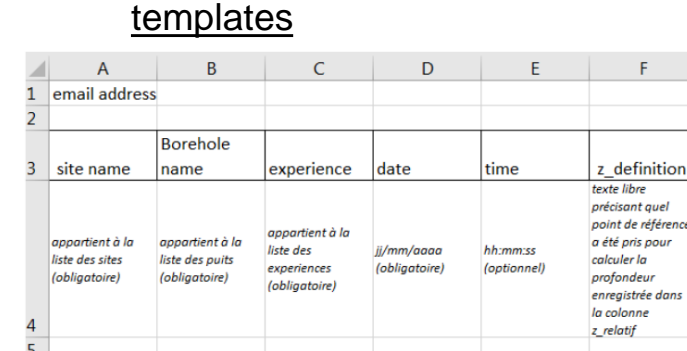

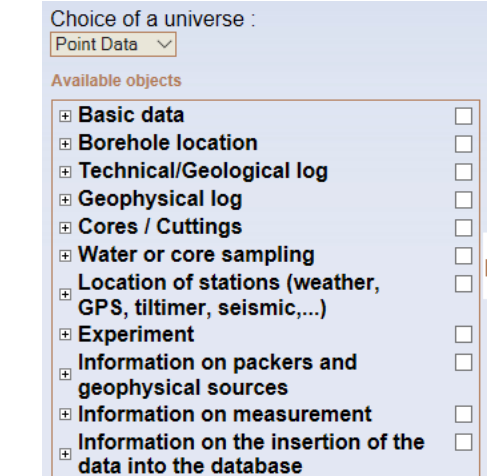

#### **12/10/2017 Hermalle site in H+ database 4**

## **Benefits of an integration to the H+ database**

Tab. 2: Decision background to add field data to  $H^+$  database.

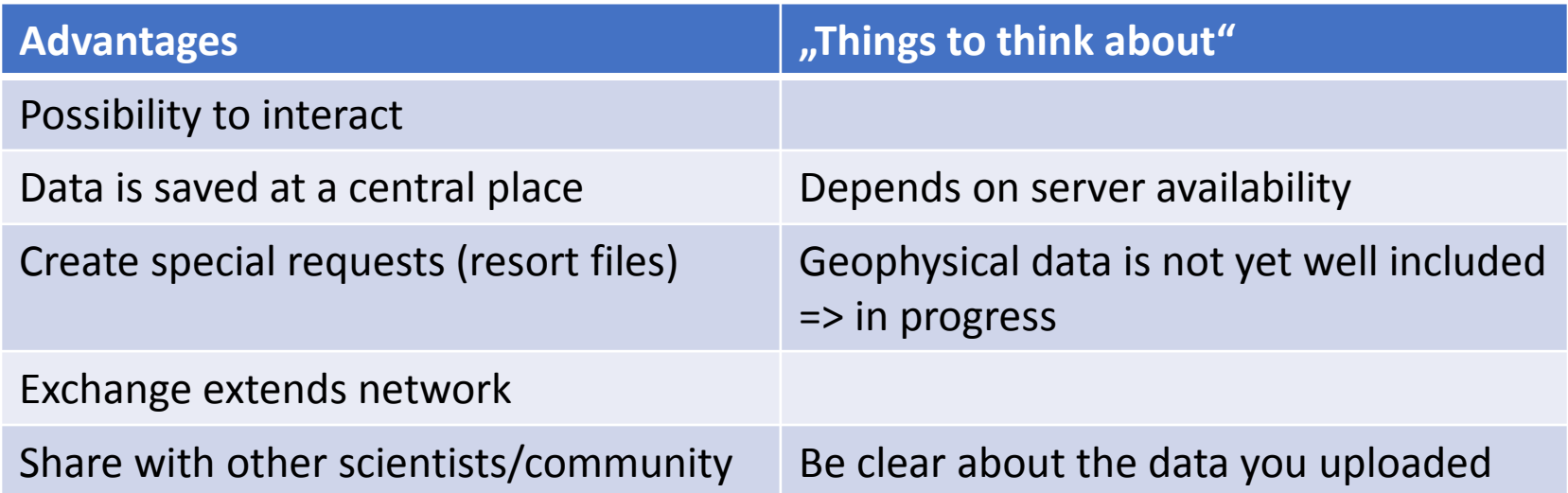

#### **Final Decision:**

- Test it and use it for the Hermalle-sous-Argenteau site
- Extend it for the new Ulg site Colonster

## **Current upload and how to do**

- Data of 5 pumping tests
- Example for inserting a pumping test:

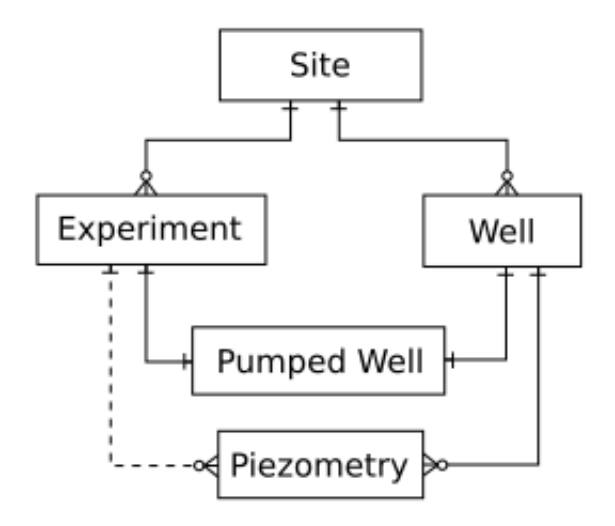

Legend of links:

- Many
- One

optional

## **Current upload and how to do**

- Data of 5 pumping tests
- Example for inserting a pumping test:

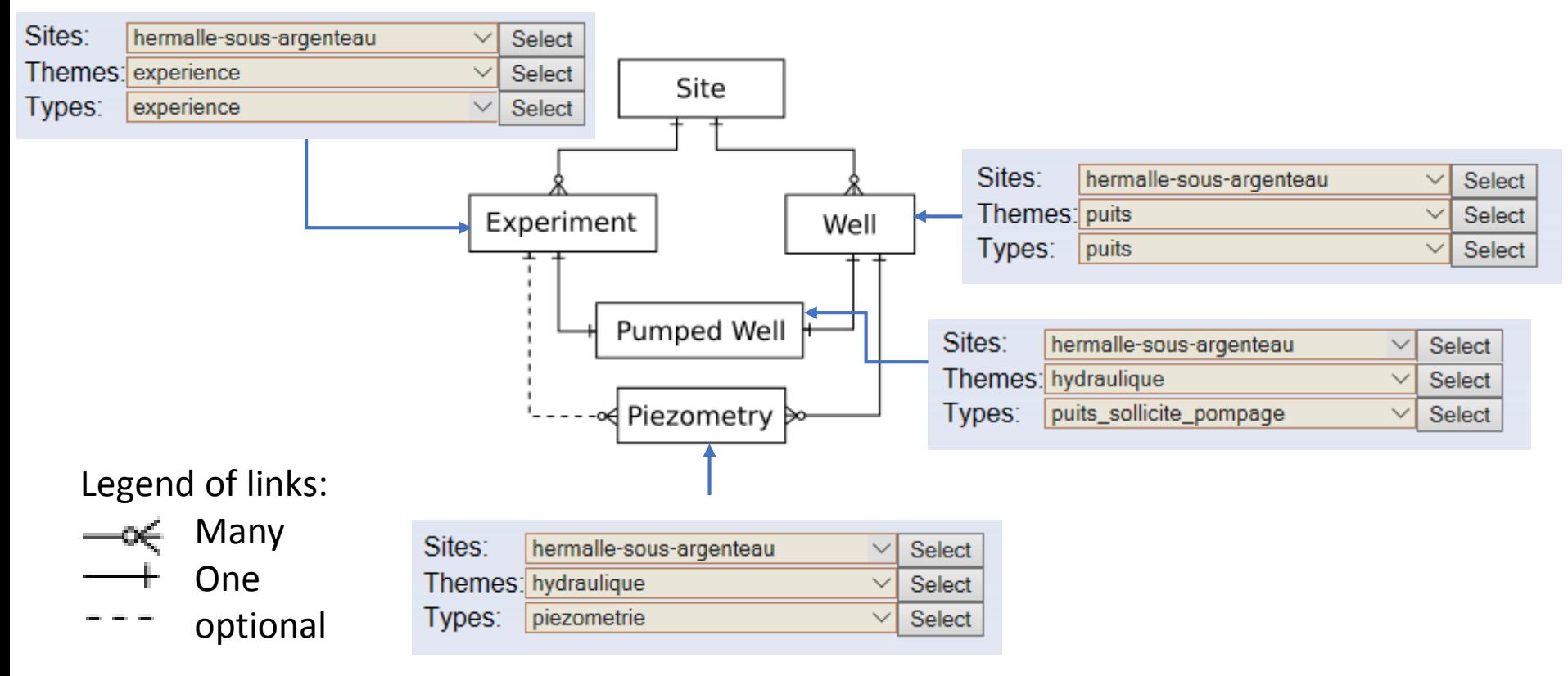

## **Google Earth File Hermalle-sous-Argenteau**

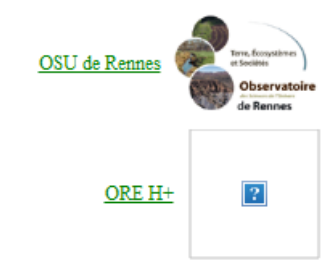

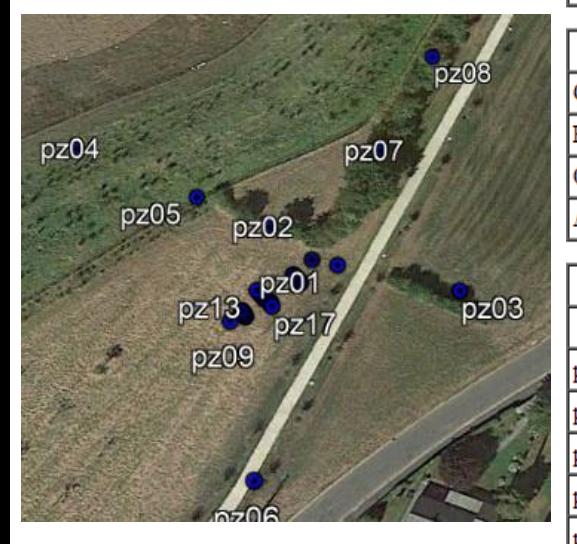

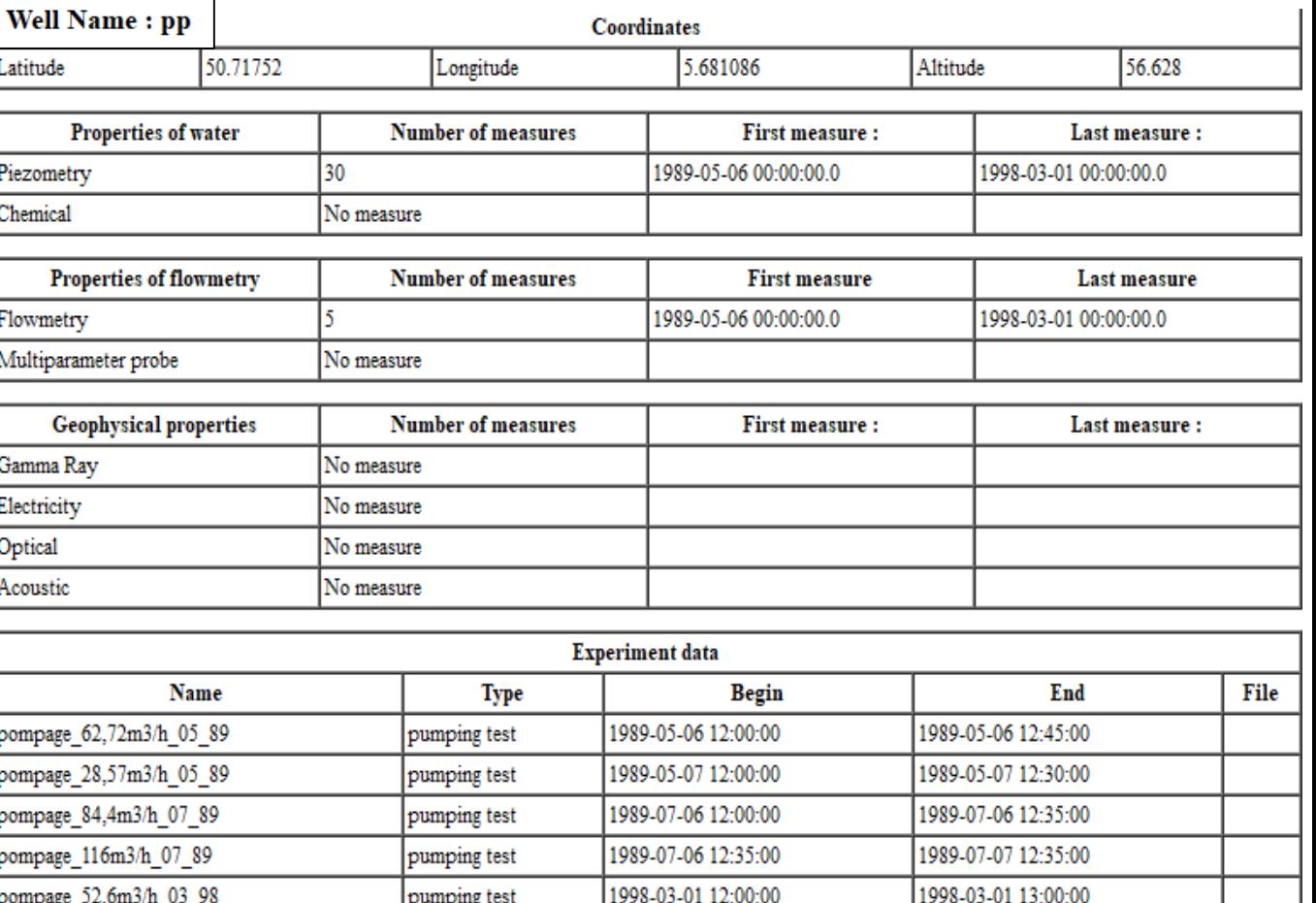

Fig. 2: Extract for Pumping well (PP) of current google earth .kmz file for Hermalle-sous-Argenteau.

#### **What we want to upload**

Tab. 3: Overview data upload ULg test sites.

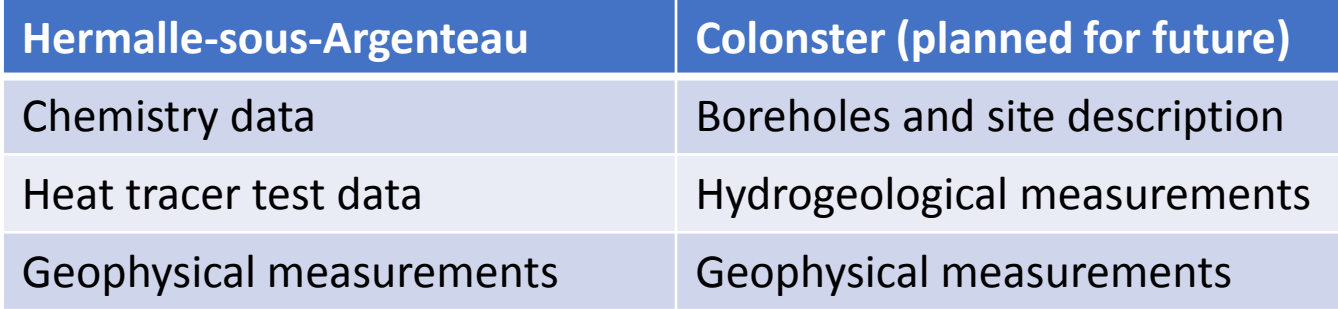

#### **Details on Hermalle-sous-Argenteau:**

- Comparison of chemistry metadata with measurement data is running => E.g. compare/add grades of water hardness (units) or free carbon dioxide
- Heat tracer measurement data is in preparation

=> An experiment has to be created in the database

- Find a way to add geophysical measurements effective

#### **Details: Upload of heat tracer measurements**

Note: Heat tracer measurements are monitored in time steps

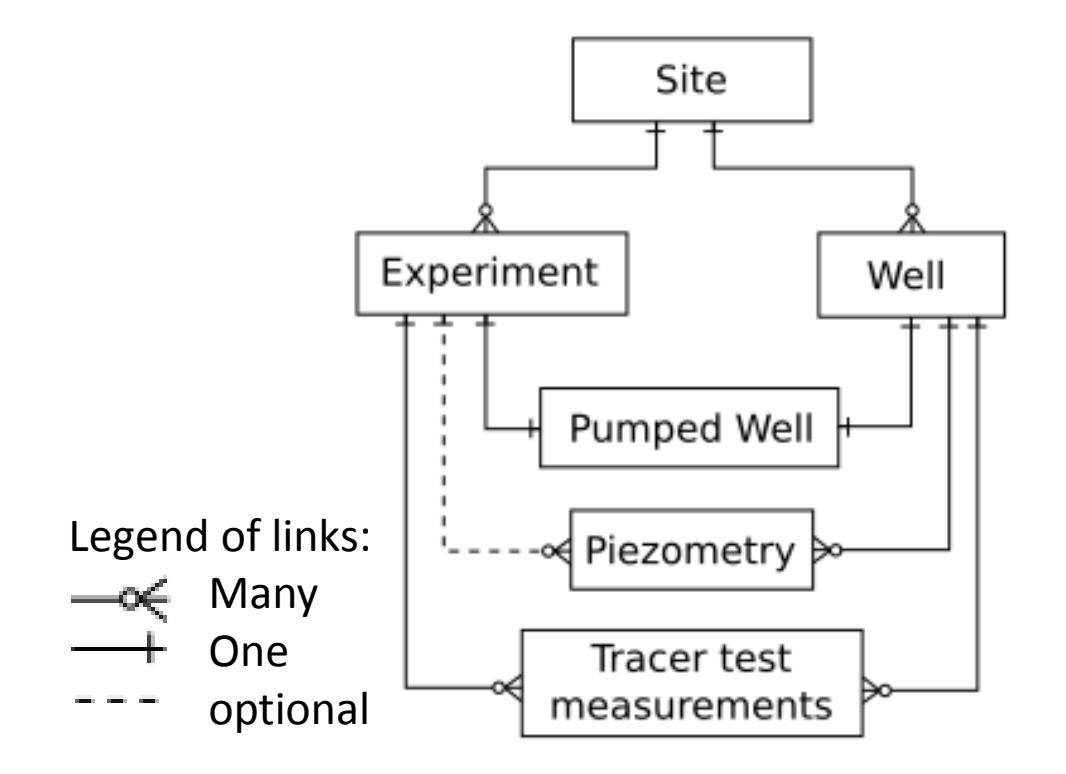

Fig. 3: Database structure for adding the heat tracer measurements

## **Possible way to add geophysical data**

Note: Current geophysical measurements are monitored for one time step in the database

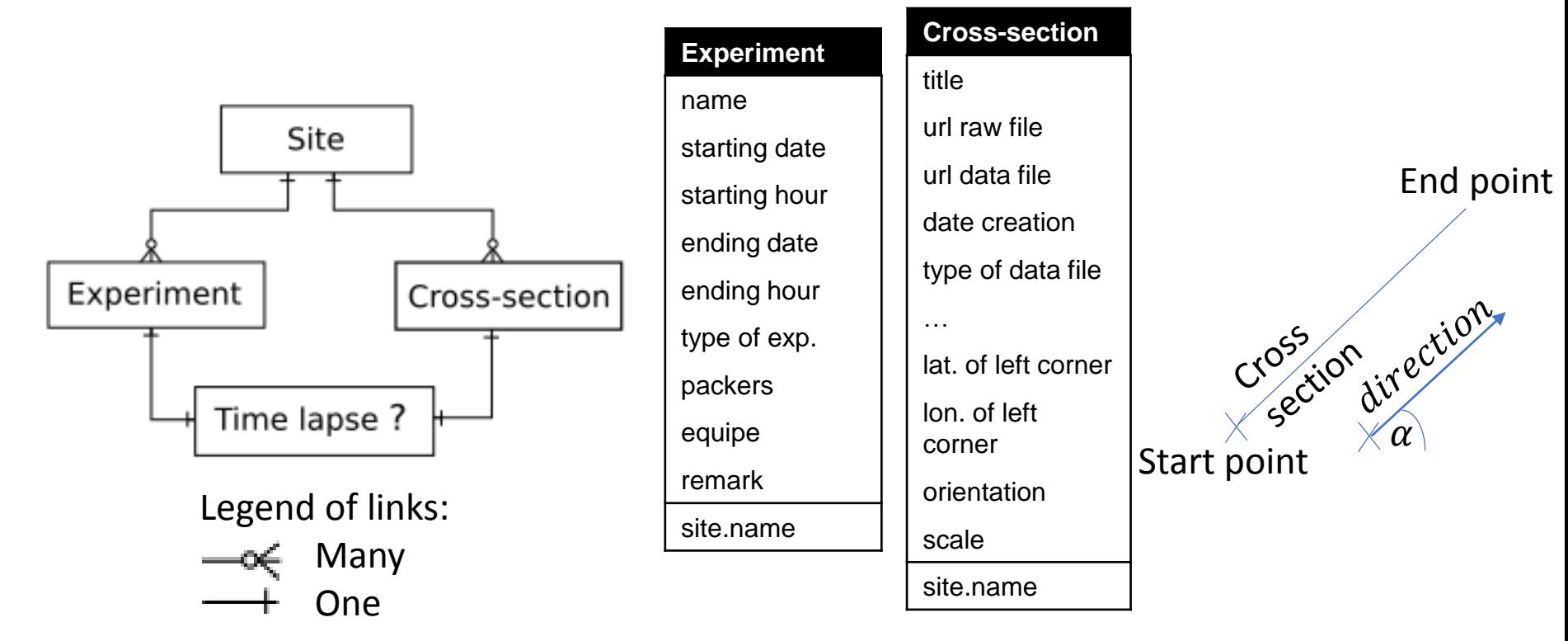

- $\Rightarrow$  Geophysical measurements over many time steps need a link between cross-section and experiment
- $\Rightarrow$  Use time lapse working as connector (?)

#### **Outlook:**

- Possibility to share dynamic measurements between ESR projects (time lapse)
- Make ENIGMA project visible with data beside ENIGMA website

#### **Summary:**

- Simple file structure => good to learn
- Possibilities for individual extensions (like geophysical data)

### **Literature**

H<sup>+</sup>-NETWORK (2017): National network of hydrogeological sites H<sup>+</sup>. - CRNS. - URL: [http://hplus.ore.fr/en/,](http://hplus.ore.fr/en/) (Last call: 05/10/2017).

HOFFMANN, R., ALVIS, J. L., BATTAIS, A. & GERARD, M. F. (2017): Guide H<sup>+</sup> Database for workshop Liege. – First Workshop ENIGMA ITN, **1**. – 19 p..

WILDEMEERSCH, S., JAMIN, P., ORBAN, P., HERMANS, T., KLEPIKOVA, M., NGUYEN, F., BROUYÈRE, S. & DASSARGUES, A. (2014): Coupling heat and chemical tracer experiments for estimating heat transfer parameters in shallow alluvial aquifers. – Journal of Contaminant Hydrology, **169**: 90-99.

- Many time lapse componets in differen measurments
- Time steps were problem => no time insert possibility in cross section file
- Time lapse is the sparring partner of all geophyiscal measuremnts
- $\Rightarrow$  so we don't need special files for every single experiment
- $\Rightarrow$  this enabale one import => connected over time lapse